# **UNIVERSIDAD AUTÓNOMA DE BAJA CALIFORNIA**

**COORDINACIÓN GENERAL DE FORMACIÓN PROFESIONAL**

**PROGRAMA DE UNIDAD DE APRENDIZAJE**

# **I. DATOS DE IDENTIFICACIÓN**

**1. Unidad Académica**: Facultad de Arquitectura y Diseño, Mexicali; y Facultad de Ciencias de la Ingeniería y la Tecnología, Valle de las Palmas.

- **2. Programa Educativo:** Licenciado en Diseño Industrial
- **3. Plan de Estudios:** 2021-2
- **4. Nombre de la Unidad de Aprendizaje:** Diseño Asistido por Computadora

**5. Clave**: 40151

- **6. HC:** 00 **HT:** 00 **HL:** 04 **HPC:** 00 **HCL:** 00 **HE:** 00 **CR:** 04
- **7. Etapa de Formación a la que Pertenece**: Básica
- **8. Carácter de la Unidad de Aprendizaje**: Obligatoria
- **9. Requisitos para Cursar la Unidad de Aprendizaje:** Ninguno

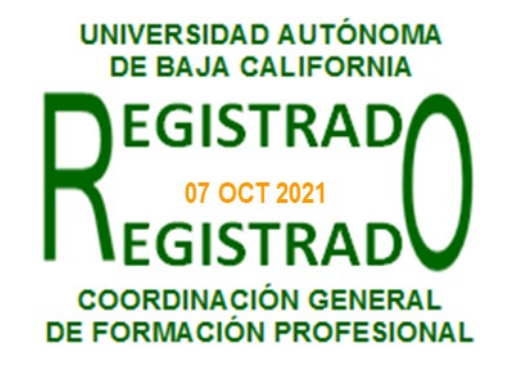

Manuel Javier Rosel Solís **Paloma Rodríguez Valenzuela** Andres Edén Vargas Maldonado

**Equipo de diseño de PUA Vo.Bo. de subdirector(es) de Unidad(es) Académica(s)** Ariel Rubio Villegas **Daniela Mercedes Martínez Plata** 

**Fecha:** 02 de marzo de 2021

## **II. PROPÓSITO DE LA UNIDAD DE APRENDIZAJE**

Esta unidad de aprendizaje tiene como finalidad que el estudiante construya modelos virtuales paramétricos mediante el uso de software de diseño asistido por computadora, además de comprender espacios virtuales y aplicarlos al diseño de productos, así como desarrolle habilidades de comunicación de diseño con base tanto en los estándares como en las normas del dibujo técnico industrial y la capacidad de análisis.

Se ubica en la etapa básica, es de carácter obligatorio, forma parte del área de conocimiento de Tecnologías y no es necesario haber aprobado una unidad previa para cursarla.

#### **III. COMPETENCIA GENERAL DE LA UNIDAD DE APRENDIZAJE**

Aplicar el software de diseño asistido por computadora en la creación de piezas, ensambles, planos de manufactura y renderizados, a través del uso de sus herramientas y la resolución de los modelos tridimensionales paramétricos, para realizar propuestas de diseño basadas en geometrías virtuales digitales, con honestidad, actitud colaborativa y respeto al medio ambiente.

# **IV. EVIDENCIA(S) DE APRENDIZAJE**

Portafolio de prácticas de laboratorio que incluya: evidencias de la elaboración de los modelos digitales, sus planos de manufactura e imágenes renderizadas.

# **V. CONTENIDO**

#### 1.1. Operaciones básica

- 1.1.1. Entorno del programa y elementos de su interfaz
- 1.1.2. Geometrías de referencia y curvas.

1.1.3. Croquis

- 1.1.4. Extruido y extruir corte
- 1.1.5. Revolucionado y corte de revolución
- 1.1.6. Barrido y corte barrido
- 1.1.7. Recubrir y corte recubierto
- 1.1.8. Redondeo, chaflán y nervio
- 1.1.9. Asistente para taladro y rosca
- 1.1.10. Matrices y simetría
- 2.1. Operaciones booleanas
	- 2.1.1. Unión
	- 2.1.2. Combinar
	- 2.1.3. Intersectar
	- 2.1.4. Partir
- 3.1. Chapa metálica
	- 3.1.1. Brida base
	- 3.1.2. Cara de inglete y dobladillo
	- 3.1.3. Convertir chapa metálica
	- 3.1.4. Pliegue croquizado
	- 3.1.5. Cartela
	- 3.1.6. Pliegue recubierto
	- 3.1.7. Herramientas de conformar
- 4.1. Piezas soldadas
	- 4.1.1. Miembro structural
	- 4.1.2. Cartelas
	- 4.1.3. Recorte y Extender
	- 4.1.4. Piezas soldadas y cordón de soldadura
- 5.1. Archivos de ensambles
	- 5.1.1. Insertar componentes y relaciones de posición
	- 5.1.2. Matriz de componentes y simetría
	- 5.1.3. Crear modelos nuevos desde el ensamble y edición de componentes desde el ensamble

5.1.4. Adición de tornillería y otros modelos desde el software y obtención fuera del software desde librerías de proveedores que tienen bases de datos desde la web

- 5.1.5. Operaciones de ensamble
- 5.1.6. Vistas explosionadas
- 6.1. Planos de manufactura
	- 6.1.1. Inserción de formato
	- 6.1.2. Edicion de formato
	- 6.1.3. Vistas de modelo, proyectadas y explotadas
	- 6.1.4. Vistas de sección y de detalle
	- 6.1.5. Anotaciones, dimensionar vistas
	- 6.1.6. Tolerancias dimensionales y tolerancias geométricas dentro de planos de manufactura
- 7.1. Renderizado
	- 7.1.1. Photo view
	- 7.1.2. Apariencia
	- 7.1.3. Escenas
	- 7.1.4. Calcomanías

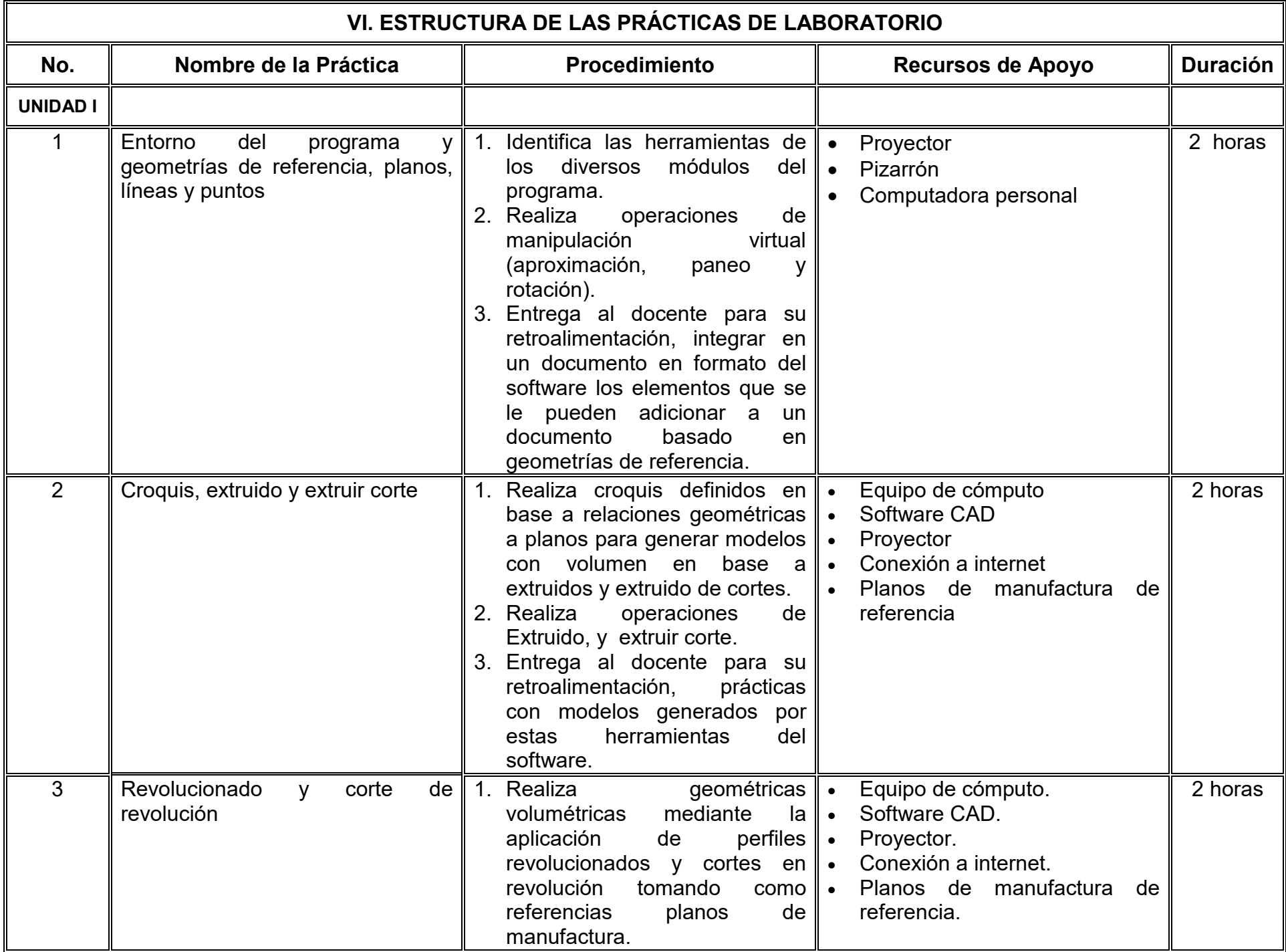

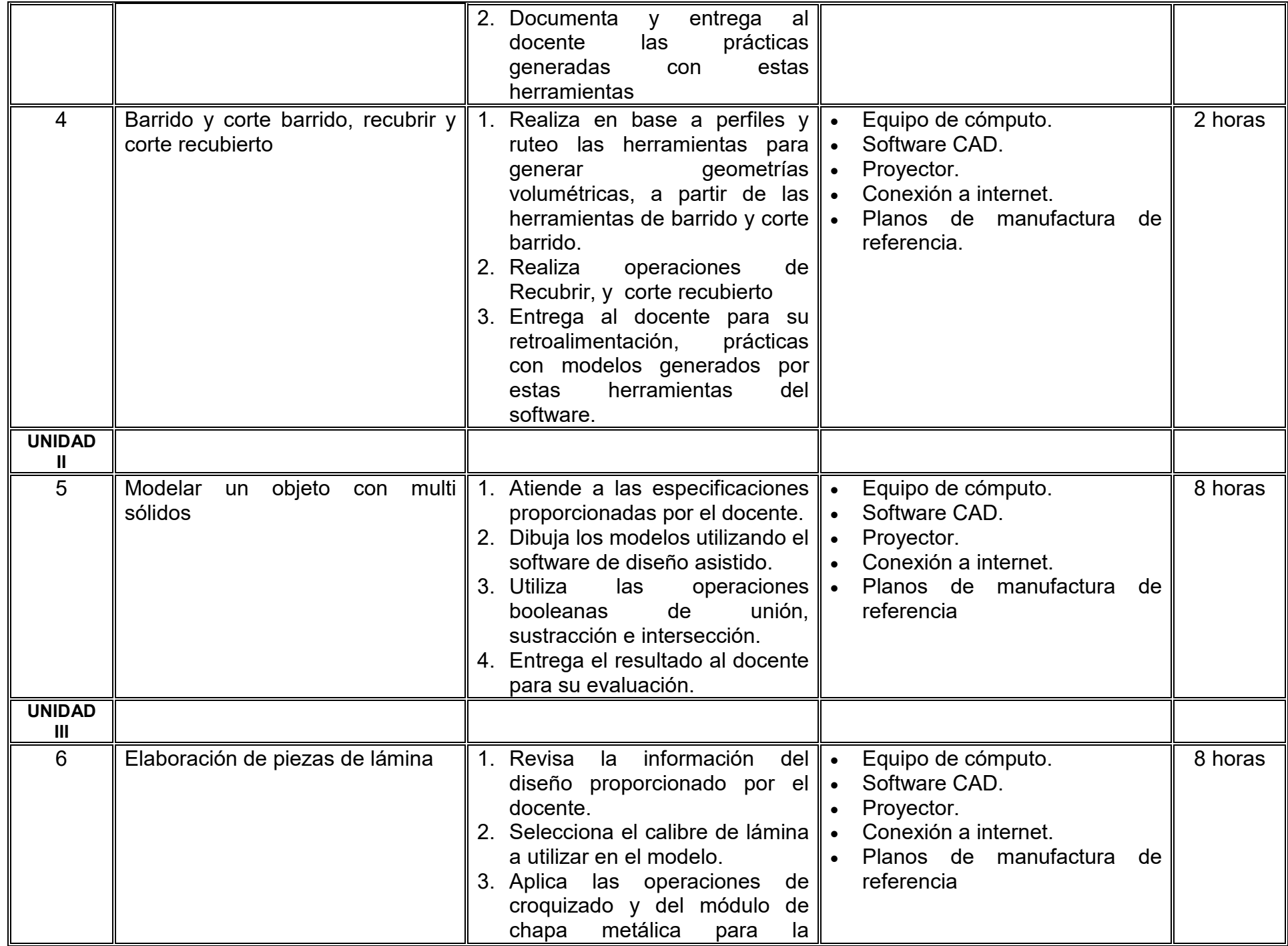

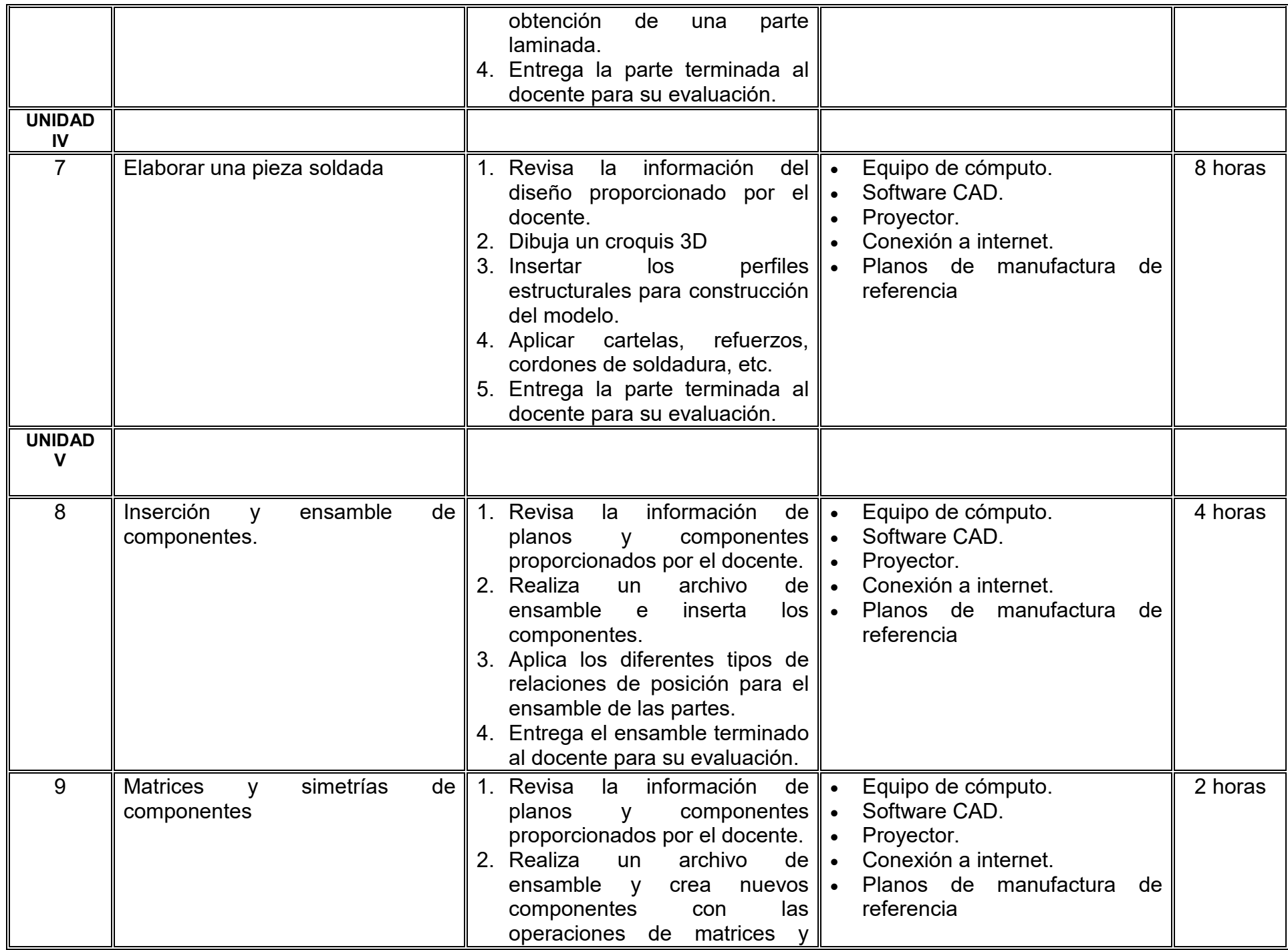

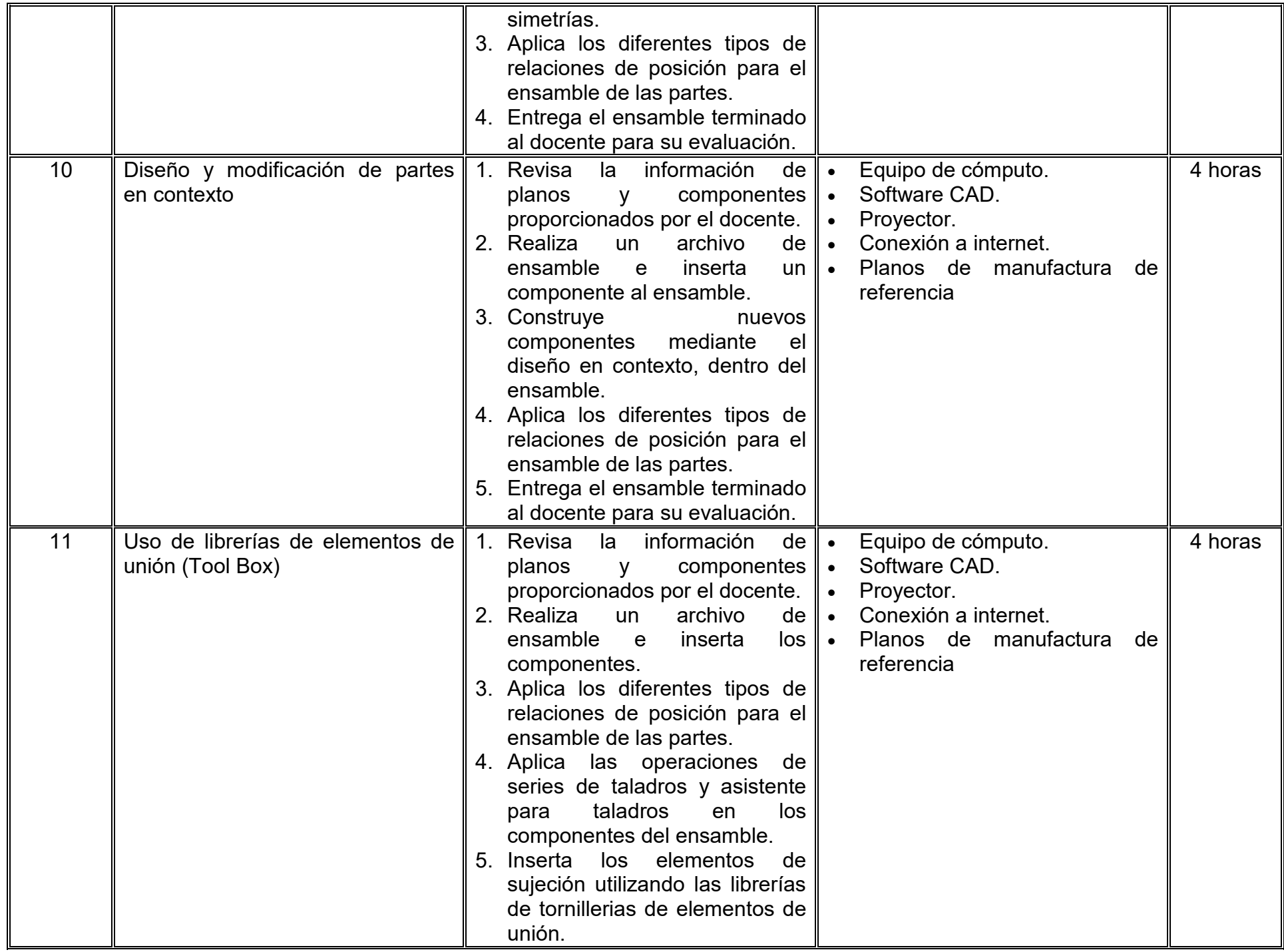

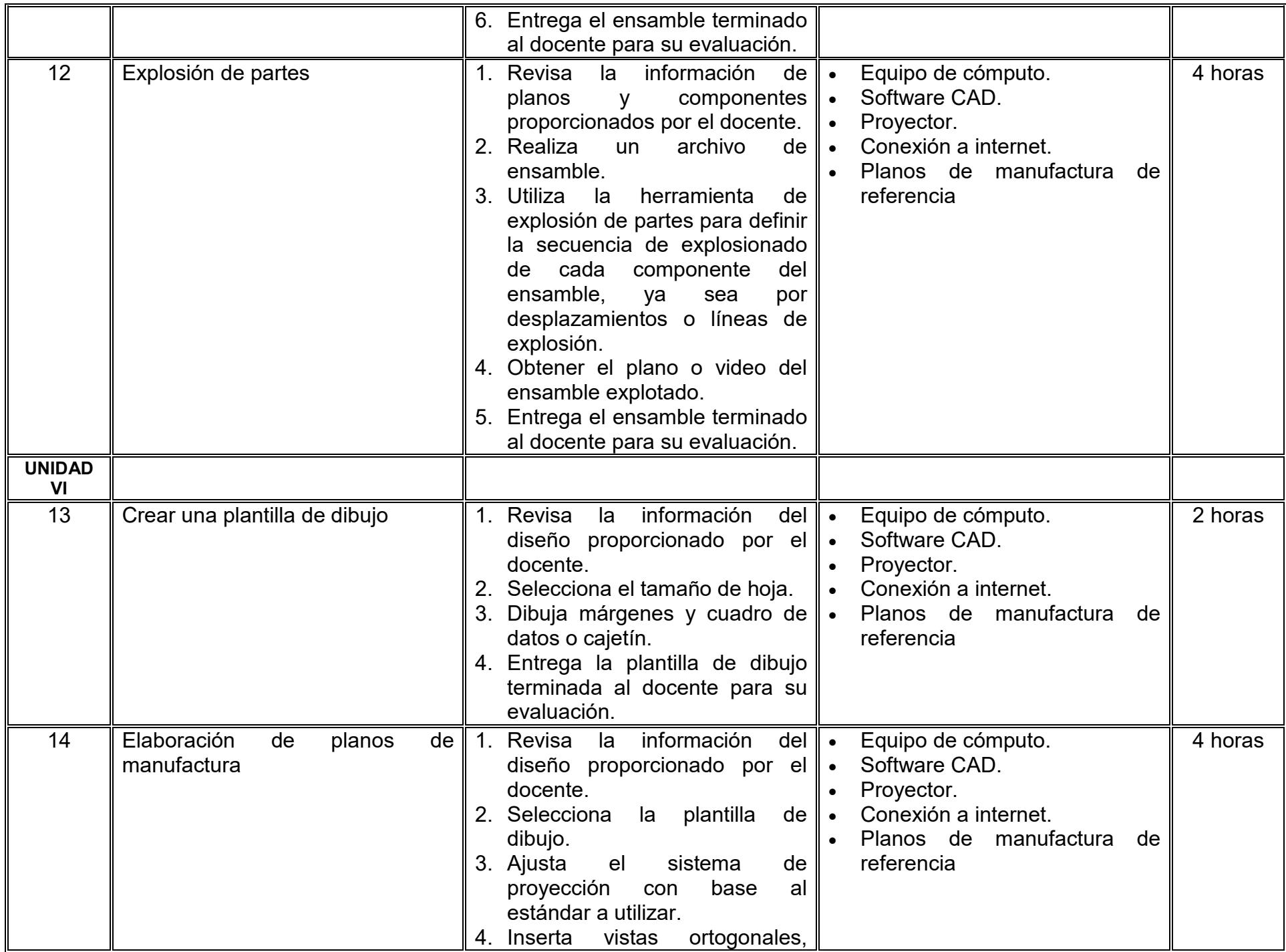

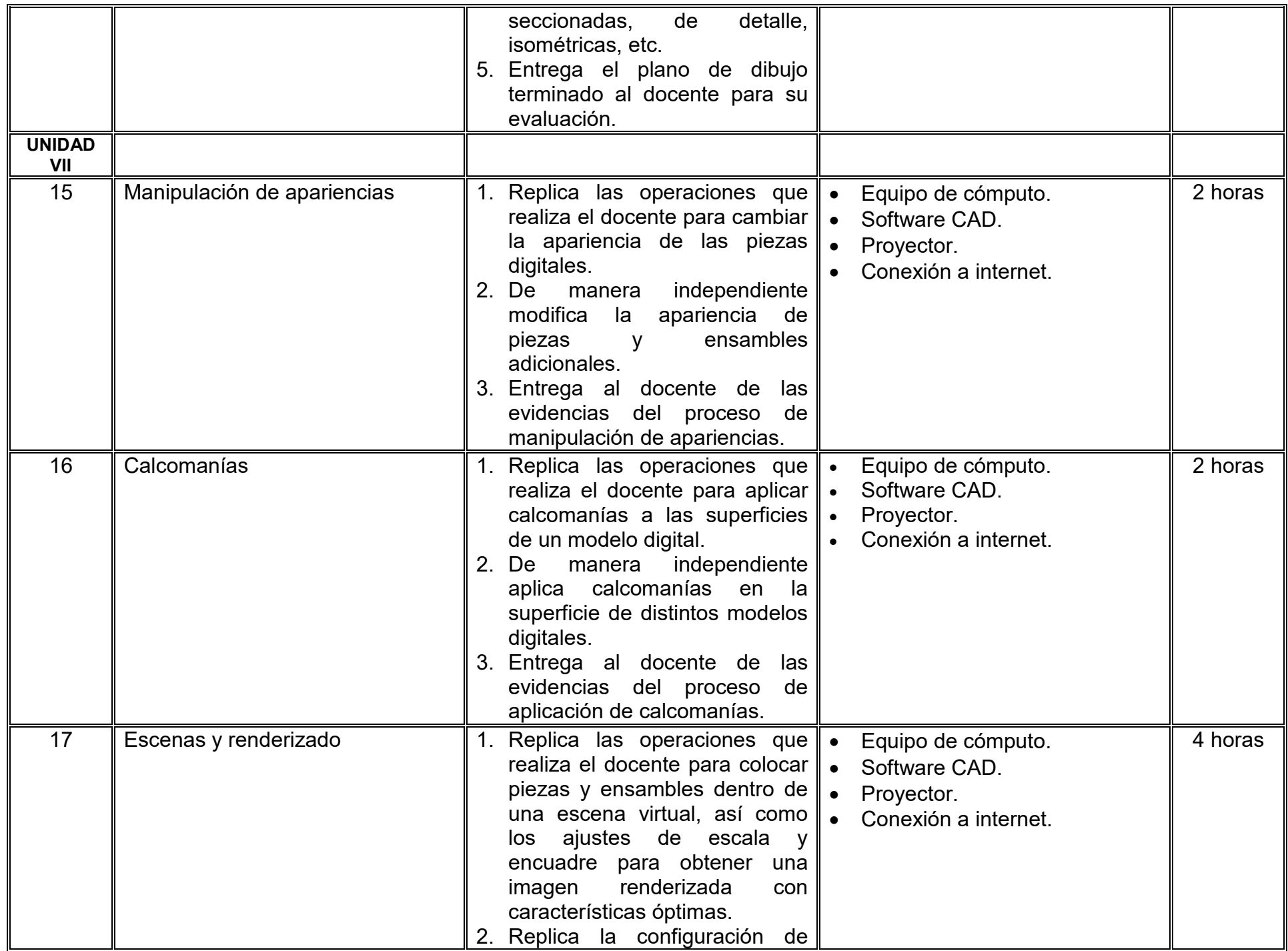

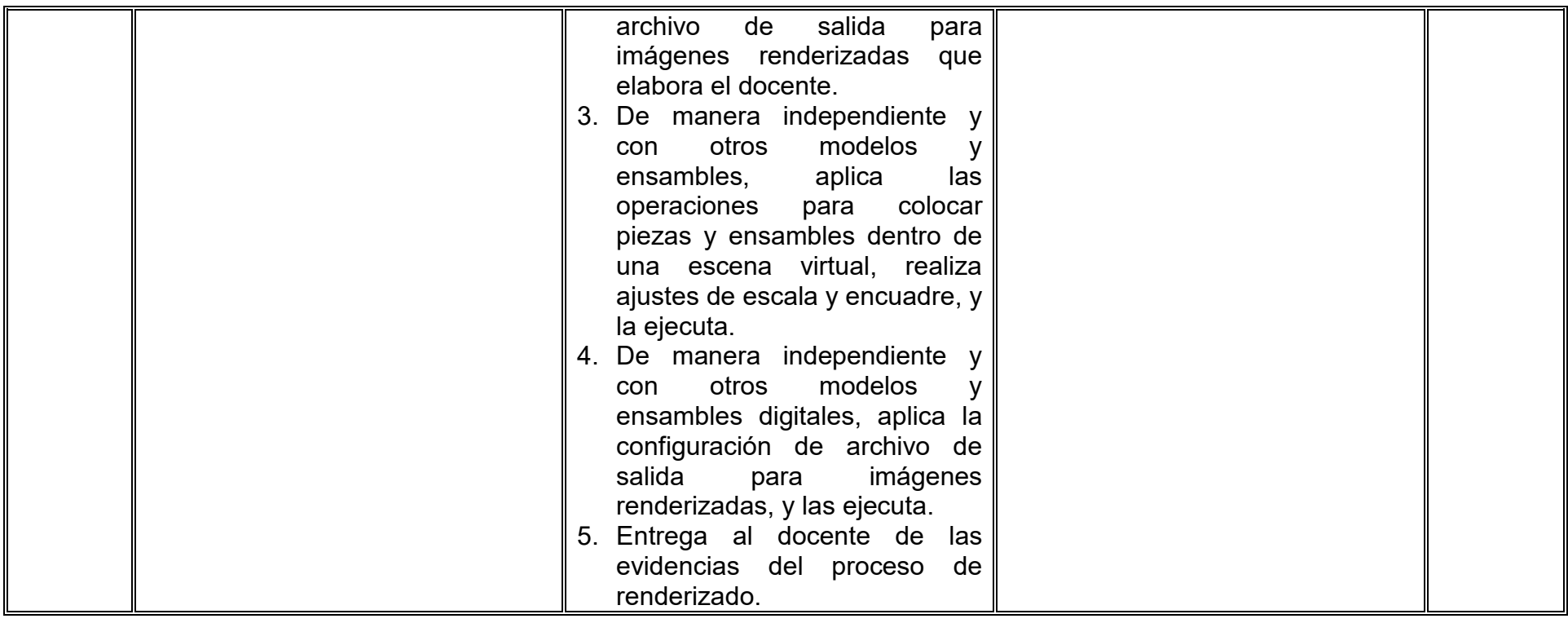

# **VII. MÉTODO DE TRABAJO**

**Encuadre:** El primer día de clase el docente debe establecer la forma de trabajo, criterios de evaluación, calidad de los trabajos académicos, derechos y obligaciones docente-alumno.

#### **Estrategia de enseñanza (docente):**

- Retroalimentar
- Ejecución de ejercicios guiados, previos a cada una de las prácticas.
- Revisión de las aplicaciones de normalización y acotación en las prácticas realizadas.
- Estudios de casos
- •

#### **Estrategia de aprendizaje (alumno):**

- Prácticas de laboratorio
- Aplicación de exámenes
- Trabajo colaborativo
- Revisión de las normas de dibujo y acotación
- Manipulación de programas de diseño asistido
- Integración de portafolio de evidencias
- Estudio de casos
- Reportes técnicos

# **VIII. CRITERIOS DE EVALUACIÓN**

La evaluación será llevada a cabo de forma permanente durante el desarrollo de la unidad de aprendizaje de la siguiente manera:

#### **Criterios de acreditación**

- Para tener derecho a examen ordinario y extraordinario, el estudiante debe cumplir con los porcentajes de asistencia que establece el Estatuto Escolar vigente.
- Calificación en escala del 0 al 100, con un mínimo aprobatorio de 60.

#### **Criterios de evaluación**

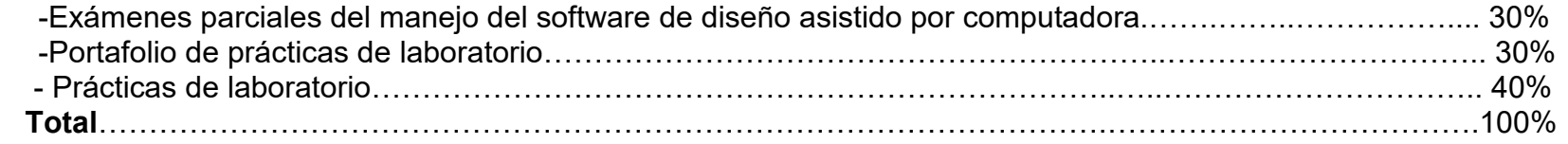

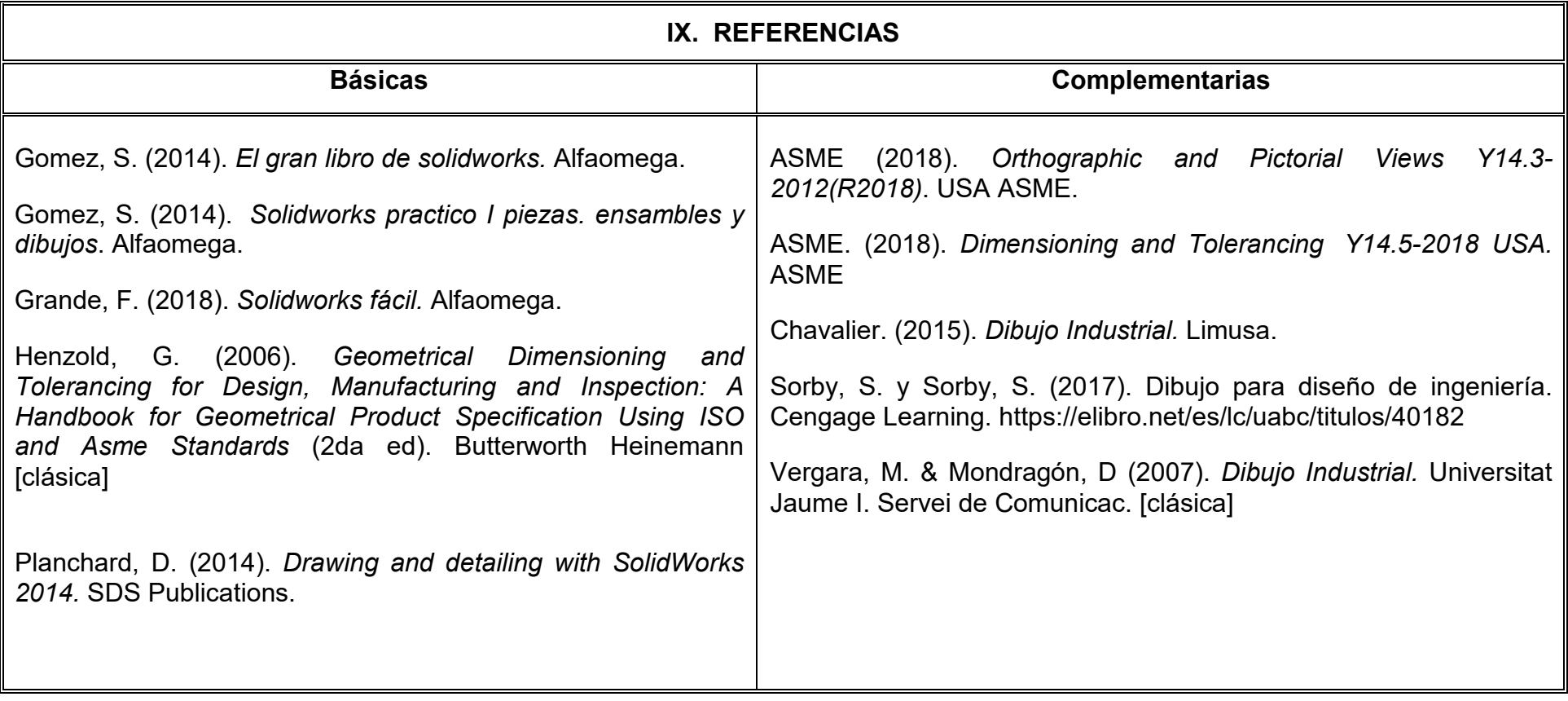

# **X. PERFIL DEL DOCENTE**

El docente que imparta la unidad de aprendizaje de Diseño asistido por computadora debe contar con título de Licenciado en Diseño Industrial, Ingeniero Industrial, Mecánico o área afín, de preferencia con experiencia en diseño de producto o de manufactura, en área automotriz y/o aeroespacial con conocimientos avanzados en diseño asistido por computadora; preferentemente con estudios de posgrado y dos años de experiencia docente. Debe ser innovador, propositivo, proactivo intuitivo, tolerante y analítico.